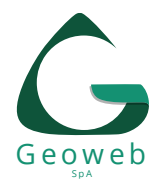

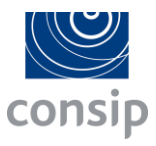

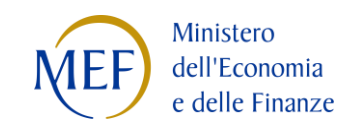

### **COMPENDIO SUPPORTO MEPA**

# **Alcuni link selezionati per agevolarti nella procedura di registrazione, abilitazione alle categorie merceologiche e negoziazione di una RdO.**

#### **Supporto Wiki e Guide**:

[https://www.acquistinretepa.it/opencms/opencms/supporto\\_guide.html](https://www.acquistinretepa.it/opencms/opencms/supporto_guide.html)

**Pagina principale Wiki:** [https://wiki.acquistinretepa.it/index.php/Pagina\\_principale](https://wiki.acquistinretepa.it/index.php/Pagina_principale)

### **MERCATO ELETTRONICO**

**Come funziona:** 

[https://wiki.acquistinretepa.it/index.php/Mercato\\_Elettronico\\_-\\_MePA](https://wiki.acquistinretepa.it/index.php/Mercato_Elettronico_-_MePA)

**Le Negoziazioni MePA: trattativa diretta, confronto di preventivi, RdO Semplice ed RdO Evoluta**:

[https://wiki.acquistinretepa.it/index.php/Le\\_Negoziazioni\\_MePA:\\_trattativa\\_diretta,\\_confronto](https://wiki.acquistinretepa.it/index.php/Le_Negoziazioni_MePA:_trattativa_diretta,_confronto_di_preventivi,_RdO_Semplice_ed_RdO_Evoluta) di preventivi, RdO Semplice ed RdO Evoluta

#### **Risposta RdO MePA**

[https://wiki.acquistinretepa.it/index.php/Risposta\\_RdO\\_MePA](https://wiki.acquistinretepa.it/index.php/Risposta_RdO_MePA)

#### **REGISTRAZIONE**

- Come registrarsi su Acquisti in Rete
- Recupero delle credenziali di accesso
- Gestione dati personali
- I ruoli e i profili degli utenti PA e impresa

<https://wiki.acquistinretepa.it/index.php/Registrazione>

#### **ABILITAZIONE AI MERCATI TELEMATICI:**

- Come funziona e chi può abilitarsi
- Ricerca dei bandi e avvio della procedura
- Procedura di abilitazione
	- o Nuova abilitazione
	- o Dati e dichiarazioni amministrative

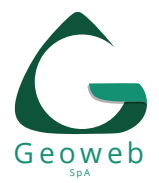

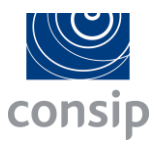

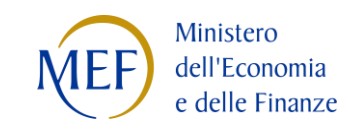

- o Categorie
- o Riepilogo
- o La riassegnazione ed il rifiuto
- Gestione abilitazioni

[https://wiki.acquistinretepa.it/index.php/Abilitazione\\_ai\\_Mercati\\_Telematici](https://wiki.acquistinretepa.it/index.php/Abilitazione_ai_Mercati_Telematici)

**Consulta tutti i FILMATI**:<https://www.acquistinretepa.it/opencms/opencms/filmati.html>

Inoltre, abbiamo già individuato per te i filmati da visionare:

- **Le novità del Cruscotto dell'Operatore economico:** <https://www.youtube.com/watch?v=bnDNii1B-VI>
- **L'abilitazione degli Operatori economici ai Mercati telematici:** <https://www.youtube.com/watch?v=9Ms2fpgNEEM>
- **La predisposizione della RdO semplice:** <https://www.youtube.com/watch?v=d3kJwE6JdWc>
- **L'esame delle offerte, l'aggiudicazione e la stipula della RdO semplice:** <https://www.youtube.com/watch?v=rvVr5eGbRek>
- **L'esame delle offerte, l'aggiudicazione e la stipula di una RdO evoluta:** [https://www.youtube.com/watch?v=qw\\_XGikcEGA](https://www.youtube.com/watch?v=qw_XGikcEGA)
- **La risposta dell'Operatore economico alla RdO semplice e alla RdO evoluta:** <https://www.youtube.com/watch?v=3w6oGV6pKrM>

## **Consulta le DEMO interattive:**

[https://www.acquistinretepa.it/opencms/opencms/supporto\\_demo.html](https://www.acquistinretepa.it/opencms/opencms/supporto_demo.html)

**Glossario**:<https://wiki.acquistinretepa.it/index.php/Glossario>

Per tutta la documentazione ufficiale MEPA consulta la **[sezione Supporto di Acquisti in Rete](https://www.acquistinretepa.it/opencms/opencms/supporto_guide.html)**.

Per eventuali, ulteriori, informazioni scrivere a **pmu-mepa@geoweb.it**